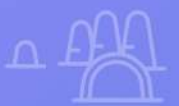

# **Empezá a vender online de forma fácil y sencilla**

CONSEJOS WEB Y DE MARKETING PARA HACER CRECER TU PRESENCIA EN INTERNET

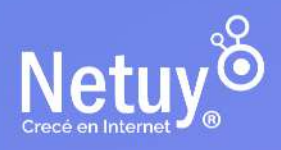

Pág. 1 | Subí tu negocio a la websita a la websita a la websita a la websita a la websita a la websita a la we

#### **¡Hola!**

Gracias por comenzar a leer esta guía, nos pone muy contentos, porque significa que estás pensando seriamente en convertir tu idea de negocio en realidad o en llevar tu empresa al siguiente nivel.

Comprende que para competir verdaderamente en el mercado actual, necesitarás de una fuerte presencia en Internet. Ahí es donde a tus clientes les gusta gastar gran parte de su tiempo: leer, mirar, investigar, socializar y comprar.

Un estudio elaborado por la **consultora Cifra** para la **Cámara de la Economía Digital del Uruguay** (CEDU), señaló que el 52% de los uruguayos **compra a través de internet**.

En Netuy hemos pasado muchos años ayudando a pequeñas y medianas empresas a obtener una presencia online estable y sin problemas con nuestro servicio de hosting y con nuestras herramientas fáciles de usar para administrar sus sitios webs.

#### **Nos gustaría compartir esta experiencia contigo y transmitirte algunos consejos y trucos.**

#### **EN ESTA GUÍA ENCONTRARAS:**

- 1. [Comenzando con tu presencia online](#page-3-0)
- 2. [Creá tu propio sitio web](#page-9-0)
- 3. [Obtené tu dominio](#page-13-0)
- 4. [Planificá tu sitio web](#page-18-0)
- 5. [El diseño del la página web](#page-21-0)
- 6. [Cómo aumentar las ventas y las visitas](#page-24-0)
- 7. [Ideas de marketing para difundir tu marca](#page-28-0)
- 8. [Conectá con las Redes Sociales](#page-37-0)
- 9. [Optimizá tu sitio web](#page-47-0)
- 10. [Incrementá la seguridad de tu sitio](#page-47-0)

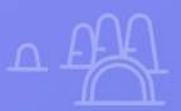

# **Creá tu marca en Internet**

 $\boldsymbol{\mathcal{X}}$ 

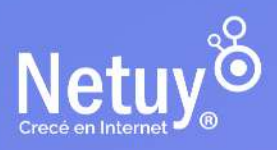

 $\times$ 

Pág. 3 | Subí tu negocio a la web

#### <span id="page-3-0"></span>**Comenzando con tu presencia online**

**Construir una presencia en línea** para tu negocio es una parte importante para hacer crecer tu **notoriedad de marca, atraer a tus clientes y generar ingresos**.

Sin embargo, muchos emprendedores se preguntan si deberían construir una presencia en las **redes sociales o una web** para llegar al público al cual se dirigen.

Claro, está bien comenzar con una página comercial de Facebook o Instagram o una tienda de Mercadolibre.

Pero **la respuesta correcta es una combinación** de una linda y poderosa web junto con una presencia coherente en las redes sociales.

#### **¿Por qué necesita mi negocio las redes sociales?**

Mantenerse activo en las redes sociales donde tus clientes pasan su tiempo es clave para construir una comunidad en línea alrededor de tu negocio. Podes usar sitios como Facebook, Twitter, Pinterest, Instagram, LinkedIn y YouTube para promocionar tus productos y servicios y, lo que es más importante, establecer relaciones con tus clientes.

Entrar en las redes sociales es una inversión que debes considerar por los siguientes motivos:

#### **Credibilidad para tu negocio**

Credibilidad para tu negocio<br>Cuanto mayor sea tu presencia online, más real, profesional y<br>confiable parecerá tu negocio. Los clientes esperan ver sus<br>marcas favoritas en las redes sociales y pueden desconfiar de un Cuanto mayor sea tu presencia online, más real, profesional y confiable parecerá tu negocio. Los clientes esperan ver sus negocio sin ningún tipo de presencia. También te ayuda a reclamar el nombre de tu negocio en este espacio público y empezar a desarrollar el reconocimiento de tu marca.

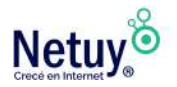

**Conecta con tu audiencia**<br>
En las redes sociales puedes habitu público de forma inmediata<br>
momento en que están relaiddos y dis En las redes sociales puedes hacer anuncios que llegarán a tu público de forma inmediata, generalmente en un momento en que están relajados y disponibles para escuchar y participar. Al mismo tiempo, es posible que tus clientes quieran contactar contigo para hacer preguntas y compartir comentarios.

**Publicidad**<br>
Estas plataformas tienen enormes bases de usuarios y<br>
ofrecen una gran oportunidad para llegar a nuevos clientes<br>
través de la publicidad. Ten en cuenta que el crecimiento orgánico Estas plataformas tienen enormes bases de usuarios y ofrecen una gran oportunidad para llegar a nuevos clientes a en las redes puede ser complicado y que debeas reservar un presupuesto para gastarlo en impulsar las publicaciones, promocionar tu página y crear anuncios dentro de estas plataformas.

#### **¿Qué debes publicar en las redes sociales?**

No tienes que estar en todas las redes sociales para tener éxito. Elige las que tengan más sentido para tu negocio, clientes objetivo y recursos.

#### **Aquí hay algunas ideas de qué publicar en tus perfiles de Redes Sociales:**

- Actualizaciones de productos o servicios
- Respuestas a las preguntas más frecuentes
- Un vistazo entre bastidores sobre tu negocio y equipo
- Entrevistas
- Artículos útiles y relevantes
- Casos prácticos
- Obsequios y concursos
- Contenido generado por usuarios como reseñas, testimonios y fotos

Sea lo que sea lo que publiques, asegúrate de usar fotos que llamen la atención, corregir los errores tipográficos y responder a la mayor cantidad de comentarios posibles en la publicación.

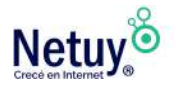

### **¿Por qué tu negocio necesita una web?**

Creemos que las Redes Sociales son una buena herramienta para que las empresas se acerquen con sus clientes, sin embargo, no pueden ser un sustituto de una página web. Tener una web es, hoy en día, una necesidad por estas importantes razones:

**4 Aumentá tu visibilidad en los motores de búsqueda**<br>Tu página web es la herramienta más efectiva para ser<br>encontrado en las búsquedas en línea. Las personas buscan<br>usando palabras clave en Google, escriben por ejemplo "T **Aumentá tu visibilidad en los motores de búsqueda** Tu página web es la herramienta más efectiva para ser encontrado en las búsquedas en línea. Las personas buscan ropa femenina", por ejemplo, para encontrar recomendaciones. Las páginas de Facebook o Instagram no necesariamente aparecen en esas búsquedas.

**2** *Vos decidis como se presenta tu marca***<br>
iTienes total libertad y control sobre tu web, sob<br>
apariencia y contenido! Tu web te hace parece<br>
ya que no tienes que cumplir con las limitaciones que** ¡Tienes total libertad y control sobre tu web, sobre su apariencia y contenido! Tu web te hace parecer profesional, ya que no tienes que cumplir con las limitaciones que existen en las redes sociales. Con esa libertad total, podés hacer prueba, mejorar la experiencia de tus usuarios y aumentar tus ventas.

**Todas las funciones que necesitas**<br>Puedes añadir funciones a tu web como,<br>tienda con metodos de pago, formulario<br>herramientas de reserva y crear una lista de cor Puedes añadir funciones a tu web como, por ejemplo, una tienda con metodos de pago, formularios de contacto, herramientas de reserva y crear una lista de correo electrónico para lanzar una newsletter. Con una web podés personalizar las herramientas para satisfacer tus necesidades comerciales y maximizar el éxito con el que llegas a tus clientes.

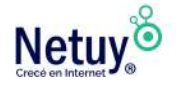

Abierto 24/7<br>No pierdas la c<br>medianoche. *A*<br>no cierra a las No pierdas la oportunidad de vender tus productos a medianoche. A diferencia de una tienda real, un sitio web no cierra a las 5 p.m. Está abierto las 24 horas del día, los 7 días de la semana para exhibir sus productos y servicios, información de contacto, horario de atención y más.

**Generar oportunidades de ventas**<br>Porque seamos realistas, de eso se trata<br>tu base de clientes con un sitio web, per<br>sociales formularios de contacto y campañas a Porque seamos realistas, de eso se trata. Podr'as aumentar tu base de clientes con un sitio web, perfiles de redes sociales, formularios de contacto y campañas de marketing por correo electrónico.

Es muy fácil empezar<br>
Sin lugar a dudas el punt<br>
Cuantas veces pensaste<br>
ofrecer tus servicios o pro Sin lugar a dudas el punto más importante a mencionar. Cuantas veces pensaste en abrir tu propio sitio web para ofrecer tus servicios o productos, pero no lo hacías porque creías que para eso tenías que lidiar con la programar o el diseño. El caso es que nada de esto es cierto. Hoy en día existen múltiples plataformas para que las personas sin conocimientos técnicos puedan tener **un sitio completamente diseñado y funcionando en minutos**.

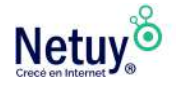

### **Conceptos básicos de un sitio web**

Imaginemos que tenés una tienda física en una calle muy concurrida. **Tu tienda es el equivalente a tu sitio web**, donde vendes tus productos o servicios en línea.

Para que la gente pueda encontrarte y visitar tu tienda, necesitás tener una dirección física, que sería tu dominio en línea. Así como tu dirección física en la calle es única y te identifica en un lugar específico, tu dominio en línea también es único y te identifica en la web. Por ejemplo, ["www.minegocio.uy](http://www.mitiendaenlinea.com/)" sería tu dominio.

Ahora bien, para que tu tienda física pueda funcionar necesitás tener un lugar donde almacenar tus productos, exhibirlos y venderlos. Ese lugar sería tu hosting.

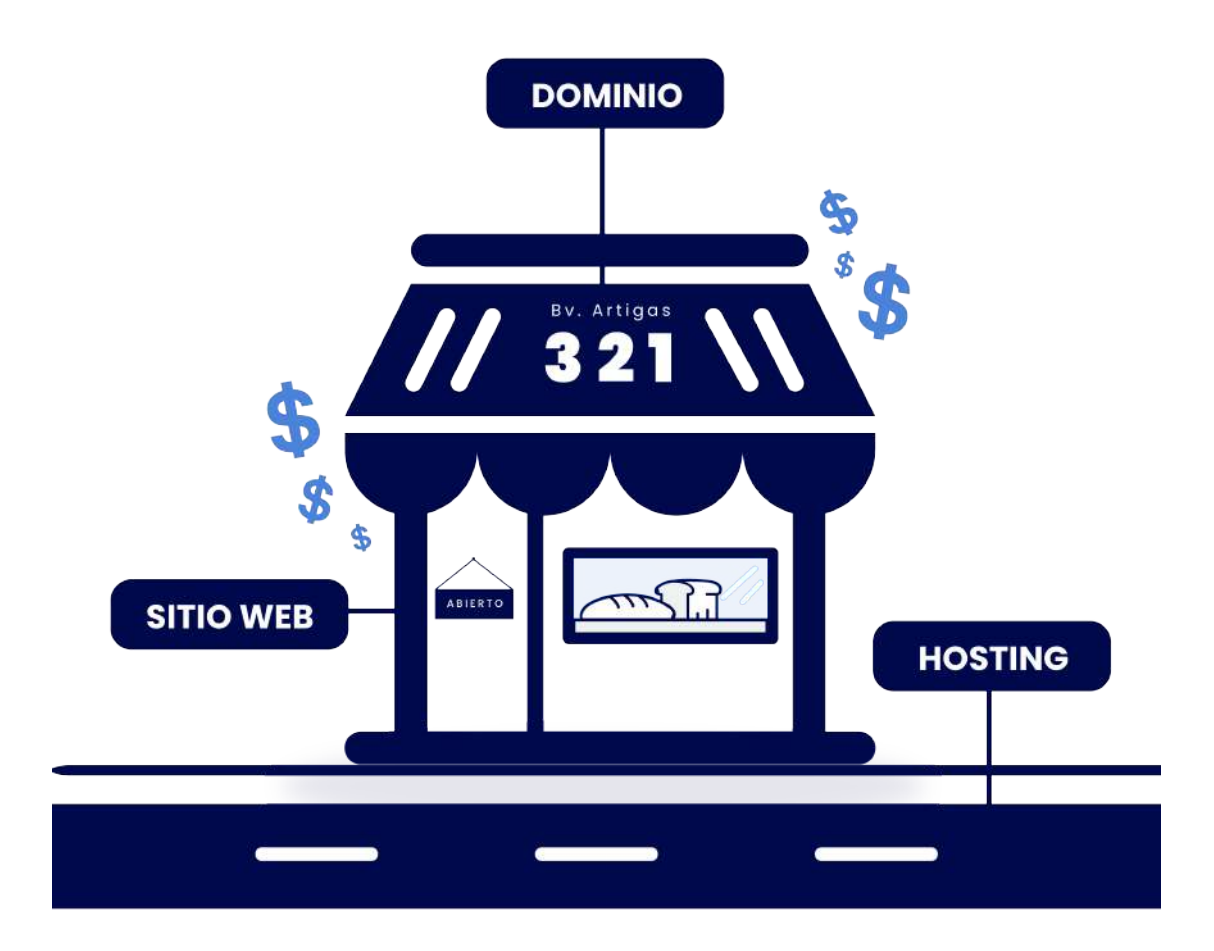

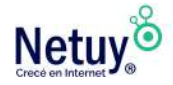

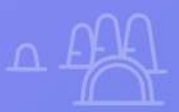

# **Creá tu propio sitio web**

 $83$ 

PRIMERO PASOS

 $\times$ 

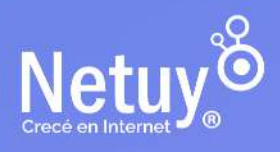

Pág. 9 | Subí tu negocio a la web

#### <span id="page-9-0"></span>**Cómo hacer un sitio web para mi empresa**

Hay distintas formas de crear una web, pero las más populares son:

#### **Un Constructor de sitios web**

**Un Constructor de sitios web**<br>Los constructores de sitios webs son una solución atractiva<br>principiantes, debido a sus selecciones de plantillas y a sus<br>interfaces fáciles de usar. En Netuy, ofrecemos el <u>constructor de</u> Los constructores de sitios webs son una solución atractiva para principiantes, debido a sus selecciones de plantillas y a sus [sitios](https://netuy.net/hosting) de forma gratuita con todos nuestros planes de hosting, siendo una de las herramientas más populares y con más funciones que hemos visto.

Sistema de gestión de contenidos (CMS)<br>
Hay cientos de gestores de contenidos, pero sin o<br>
popular hoy en día es **WordPress**. La combinació<br>
WordPress y un proveedor de bosting web como Netuy t Hay cientos de gestores de contenidos, pero sin duda, el más popular hoy en día es **WordPress**. La combinación de [WordPress](https://www.netuy.net/wordpress-web/) y un proveedor de [hosting web](https://www.netuy.net/hostingess-web/) como Netuy te ofrece el máximo control sobre tu web y tu contenido. Puedes usar [Wordpress](https://www.netuy.net/wordpress-web/)  para crear rápidamente una magnífica web usando el software, los temas y los plugins de [WordPress.](https://www.netuy.net/wordpress-web/) Cuando creas tu web y la alojas en un proveedor de hosting, tu contenido y tus datos te pertenecen. Tienes la libertad de guardar copias de seguridad, descargar el contenido y mover tu web cuando y donde quieras.

3 **Diseñador, Agencia o Programador** Muchas empresas retrasan el lanzamiento de una web porque creen que necesitan contratar a un profesional para construirla, siendo ésta la opción más cara de las tres. Te recomendamos que empieces de una forma rápida, sencilla y rentable usando un creador de webs o un CMS. Con el tiempo, podrás buscar un desarrollador o una agencia cuando decidas que necesitas una web más sofisticada y compleja.

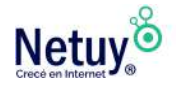

### **Por dónde empezar**

Independientemente del enfoque que decidas darle, los pasos para crear una web de éxito son los siguientes:

#### **Elige un hosting rápido y seguro**

Elige un hosting rápido y seguro<br>Te recomendamos que al principio elijas el <u>hosting</u>, porque<br>muchos proveedores ofrecen soluciones de creación de sitios<br>como una oferta de todo incluido. Además, necesitas un hosting en Te recomendamos que al principio elijas el **hosting**, porque muchos proveedores ofrecen soluciones de creación de sitios el que poder implementar tu web para que esté online y accesible a través de internet.

Sin embargo, debes ser muy cuidadoso cuando se trata de seleccionar un hosting. Tu éxito se verá afectado directamente por el rendimiento del servidor proporcionado. Además, querrás elegir un proveedor con un soporte técnico experto 24 horas al día y 7 días a la semana, para que nunca te quedes atascado intentando solucionar problemas por tu cuenta.

¡Echa un vistazo al **[hosting de Netuy](https://netuy.net/hosting),** con **Constructor de sitios**, **Dominio . UY**, **Certificado SSL** y **Email Marketing** todo incluido y descubre los motivos por los que nuestro servicio es uno de los mejor valorados!

**Registrá tu dominio**<br>El nombre de dominio e<br>refleje tu negocio y que<br>puedes comprar tu dominio di El nombre de dominio es tu dirección web. Elige uno que refleje tu negocio y que sea fácil de recordar. En Netuy puedes comprar tu dominio durante el registro y administrar cómodamente el dominio y la web desde el mismo sitio. También puedes empezar navegando y probando distintos nombres para ver cuáles están aún disponibles. [Comprueba tu dominio aquí.](https://netuy.net/dominios) 

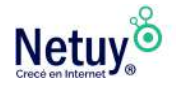

Elige tu herramienta para la creación del sitio web<br>Es hora de decidir si usar un CMS como <u>WordPress</u> o un<br>constructor de sitios webs. Debes basar tu decisión en las<br>características del software y tus necesidades específi Es hora de decidir si usar un CMS como <u>[WordPress](https://netuy.net/wordpress-web)</u> o un [constructor de sitios](https://www.netuy.net/hosting) webs. Debes basar tu decisión en las características del software y tus necesidades específicas. Te recomendamos elegir un [constructor de sitios webs](https://www.netuy.net/hosting) si estás montando una web simple que no requiera actualizaciones frecuentes y que no necesite funciones de tienda online. Elige un CMS como [WordPress](https://netuy.net/wordpress-web) si te planteas hacer crecer tu web con el tiempo.

Si no sabes por cual de los dos decidirte, **podes probar sin costo** el **constructor de sitios** que viene i**ncluido en los planes de hosting** de Netuy haciendo [clic aquí.](https://www.netuy.net/constructor_sitios/)

Selecciona un diseño para tu web<br>El tema que elijas definirá la apariencia<br>dedican demasiado tiempo a este pasc<br>cuenta que independientemente del diseño que El tema que elijas definirá la apariencia de tu web. Muchos dedican demasiado tiempo a este paso, así que ten en cuenta que, independientemente del diseño que utilices, puedes cambiarlo cuando quieras.

Con [WordPress](https://www.netuy.net/wordpress-web/), el tema es más que un simple diseño, también afectará al comportamiento de tu web, así que presta atención a las características específicas de cada uno. Asegúrate de elegir uno de una fuente de confianza.

Añade funciones a tu web<br>Para que tu web sea interesant<br>añadir funciones como un forn<br>adería de fotos y más. Pensar en lo qu Para que tu web sea interesante para tus visitantes debes añadir funciones como un formulario de contacto, una galería de fotos y más. Pensar en lo que quieres mostrar en la web te ayudará a definir cuáles necesitas añadir. [WordPress](https://www.netuy.net/wordpress-web/) lleva, de serie, muchas funciones excelentes y hay

muchos plugins gratuitos que te ofrecen aún más funciones sin ningún coste adicional.

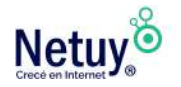

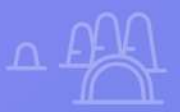

 $\mathbf{y}$ 

# Obtené tu dominio

 $\varphi$ 

 $\times$ 

 $\mathbb{Q}$ 

 $\overline{\mathbf{x}}$ 

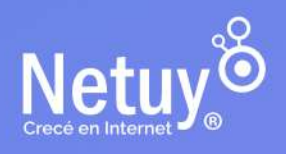

### <span id="page-13-0"></span>**¿Qué es un dominio?**

Un [dominio](https://www.netuy.net/dominios/) es el nombre único e irrepetible que recibe cada sitio web. Técnicamente es la dirección de un sitio web con la que los usuarios van a poder ingresar directamente a tu web.

Para acceder a un sitio web no alcanza con escribir solo el nombre del sitio, sino que es necesario escribir el dominio entero. Supongamos que querés ingresar a nuestra web, no alcanzaría con escribir solo "Netuy" en tu navegador de internet, ya que esto hará que en tu buscador aparezcan todos los resultados relacionados con Netuy. Por lo tanto, para acceder directamente a nuestro sitio web debes escribir nuestro dominio, en nuestro caso sería [netuy.net](http://netuy.net) , en otros casos tambien podría ser [www.netuy.net](http://www.netuy.net)

Para una empresa, un nombre de dominio también puede anclar una dirección de [correo electrónico profesional](https://www.netuy.net/correo_premium/). Por ejemplo: [mail@tuempresa.com](mailto:mail@tuempresa.com)

#### **Estructura de un dominio de internet**

Un dominio está compuesto por dos partes principales: **el nombre de dominio y la extensión de dominio.**

El nombre de dominio es la parte que va después del "www." (o, en el caso de tu correo, lo que sigue después del signo @) y la extensión de dominio es la parte que va después del nombre.

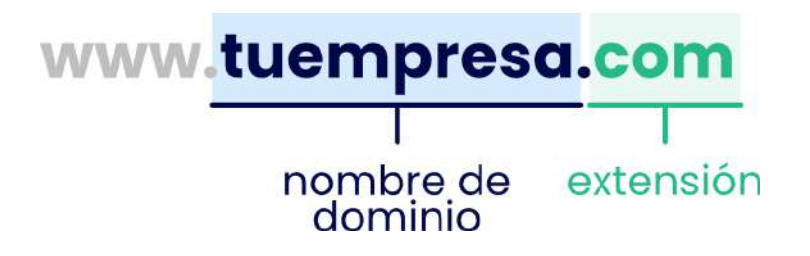

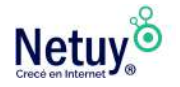

### **¿Qué es una extensión de dominio?**

Una extensión de dominio (TLD) es la combinación de caracteres que siguen al punto en una dirección web, por ejemplo, en netuy.net, el «.net» es el dominio de nivel superior de Netuy.

Una extensión de dominio sirve para especificar bajo qué tipo de entidad está registrada tu organización en Internet. Por ejemplo, cuando visitás un sitio web con la terminación «.org», sabés que estarás viendo el contenido de una organización institucional sin fines de lucro, mientras que la terminación «.edu», estará asociada a un sitio web educativo.

Es importante que al momento de elegir el dominio para tu sitio web consideres qué tipo de extensión de dominio tendrás, ya que esta debe reflejar tu marca.

#### **Colocá a tu negocio en el mapa con un Dominio .UY**

Las extensiones específicas de cada país hacen referencia a una región o territorio determinado, a la que está destinado el contenido de una página web. Son ideales para sitios web que buscan una segmentación geográfica y lograr que los buscadores lo posicionen en un territorio específico. Por ejemplo, si abrís un sitio web para tu empresa y querés trabajar únicamente con el público que se encuentre dentro del territorio uruguayo, sería una buena idea que tu extensión de dominio fuese «.com.uy» o solamente «.uy».

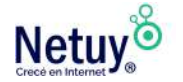

### **Elegí un nombre de dominio**

Elegir un nombre de dominio puede ser una tarea difícil, ya que no es una decisión que puedas tomar de un momento a otro, ya que identificará a tu marca en internet y debe permanecer durante mucho tiempo.

Pongamos como ejemplo una tienda física. Elegir el nombre adecuado para tu negocio puede llevarte tiempo, porque es algo que debe perdurar. Tu marca no será creíble si cada cierto tiempo decides cambiar el nombre de tu negocio. Además sí hablamos del costo que ello implica, sería una inversión que no tendría ningún resultado positivo posible (cambio de papelería, packaging, fachada…). Con un nombre de dominio web pasa exactamente lo mismo.

**No te dejes llevar por el primer nombre que se te venga a la mente.**

Aquí te dejamos 8 consejos para elegir un dominio que se mantenga.

Se breve.<br>
Cuantos menos caracteres tenga tu domino, más fácil t<br>
recordarán. En caso contrario, si elegís un dominio con r<br>
caracteres, cuando alguien intente escribirlo en la barra del **Se breve.** Cuantos menos caracteres tenga tu domino, más fácil te recordarán. En caso contrario, si elegís un dominio con muchos navegador, más posibilidades existen de que se equivoque.

**Evitá números o guiones.**<br>
Si el nombre que quieres parc<br>
intentes registrar uno similar duiones Sé creativo y busca una alte Si el nombre que quieres para tu sitio web ya no está libre, no intentes registrar uno similar añadiéndole números o guiones. Sé creativo y busca una alternativa sencilla, pero diferente.

Que sea fácil de escribir o pronunciar.<br>
Aunque sea corto y no utilices guiones o núm<br>
que sea fácil a la hora de pronunciar o escrib<br>
popas difícil a tus potenciales clientes y avudalos a Aunque sea corto y no utilices guiones o números, intentá que sea fácil a la hora de pronunciar o escribir. No se lo pongas difícil a tus potenciales clientes y ayudalos a que te encuentren.

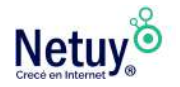

#### 4 **No elijas un nombre similar a otro que ya existe.** No intentes reproducir ni elegir una opción similar que produzca confusión a los internautas.

Sé original y compra una dirección de internet única. Es la mejor forma de hacer que reconozcan tu nombre y puedan identificar tu marca personal o comercial.

Por otra parte, es importante que realices una búsqueda en google para verificar que no exista un nombre igual o similar al tuyo.

**Registrá varias extensiones.**<br>Esto te ayudará a proteger tu mar<br>manera, las variantes (.com, .net,<br>control y evitarás generar confusión con Esto te ayudará a proteger tu marca en internet. De esta manera, las variantes (.com, .net, .shop, etc.) estarán bajo tu control y evitarás generar confusión con cualquier otra marca que desee usarlos.

#### 6 **No dejes pasar mucho tiempo para registrarlo** ¡No pierdas tiempo! Cuanto más rápido lo registres, mayores son las posibilidades de quedarte con el dominio que quieres.

Cada día se registran miles de dominios de internet, así que manos a la obra y registra tu dominio hoy mismo.

### **¿Por qué registrar múltiples dominios?**

Dicen que menos es más. Bueno, cuando se trata de [registrar](https://www.netuy.net/dominios.php)  [nombres de dominios,](https://www.netuy.net/dominios.php) en realidad es todo lo contrario.

A menudo, cuando una empresa toma la decisión de tener presencia online, busca un nombre de dominio que mejor refleje tu negocio y opta por registrar solo uno. Y, con tantos competidores por la atención de sus usuarios, esto puede ser un problema. [Registrar múltiples dominios](https://www.netuy.net/dominios.php) es la forma más fácil (e inteligente) de hacer que tu marca realmente se destaque, al mismo tiempo que la protege.

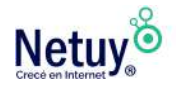

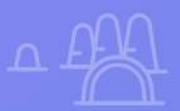

# **Planificá<br>tu sitio web**

 $\mathbb{Q}$ 

 $\times$ 

×

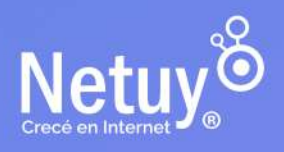

### <span id="page-18-0"></span>**Planificá tu sitio web**

Con el nombre de dominio en la mano, estás listo para comenzar a pensar en tu sitio web. La planificación contribuye en gran medida a garantizar que tu sitio web funcione correctamente y que los usuarios que son tus potenciales clientes puedan navegar tranquilamente por tu web, de esta manera harás que tu negocio pueda crecer.

### **¿Cuál es tu público objetivo?**

El target group o público objetivo es clave a la hora de elegir el diseño más apropiado para una página web, por lo que se debe determinar a quién se quiere llegar con el contenido de una web, manteniendo siempre los propósitos en mente.

#### **Piensa en tu cliente ideal y cómo vas a dirigirte a ellos:**

- ¿Quién es tu cliente? (Por ejemplo, mujeres de 20 años)
- ¿Dónde vive tu cliente ideal? (Por ejemplo, Montevideo)
- ¿Qué tono utilizarás para comunicarte? (Por ejemplo, humorístico, profesional, etc.)
- ¿Qué quieres que hagan tus clientes cuando lleguen a tu web? (Por ejemplo, comprar un producto)

#### **Analizá a la Competencia**

Siempre es importante saber quiénes son tus competidores. El primer paso para analizar la competencia es realizar una búsqueda en Google. Si tienes un producto o servicio central que define a tu empresa, puedes buscar este término. Las páginas de resultados de búsqueda te mostrarán qué competidores hay y qué competidores están bien posicionados.

#### **Los siguientes elementos te ayudarán:**

**Contenido:** ¿Las webs mejor posicionadas utilizan mucho contenido? ¿Tienen un blog o una revista? ¿Cuál es la tonalidad de la web? ¿El contenido es de alta calidad? ¿Son

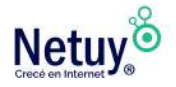

originales o se utilizan imágenes de stock estándar? ¿Están disponibles en diferentes idiomas?

- **Velocidad de la página:** ¿La web se carga rápido?
- **Arquitectura:** ¿Qué categorías se utilizan en el sitio web?
- **Diseño:** ¿Cómo se realizó el diseño web? ¿Cómo es el sitio web móvil?

La intención de este análisis de la competencia no debería ser copiar exactamente las otras webs. Sin embargo, son una excelente manera de definir tus propias fortalezas y determinar qué dirección quieres tomar con tu web.

**Luego de este analisis te recomendamos escribas las características que te gustaría implementar en tu propia web.**

#### **Crear el contenido**

Esta parte es la más difícil para la mayoría (para mí también!). Crear el contenido no significa sólo el texto, sino también las imágenes que vas a usar, iconos, logo, etc. Para el texto podes crear un documento en Word, Notepad o cualquier editor de texto por cada una de las páginas que tendrá tu sitio.

Si no vas a usar imágenes propias, es muy importante que tengas en cuenta los derechos de autor. **Por favor no utilices imágenes que encuentres en Google o en Pinterest.** Es más seguro invertir en fotos de calidad o conseguir fotografías que no tengan restricciones de copyright como en los bancos de imagenes.

#### **Comenzá con el diseño:**

Teniendo en claro los aspectos anteriores, se puede dar paso al diseño del sitio web.

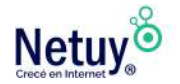

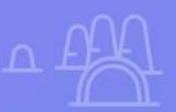

# El diseño de la página<br>web

 $\mathbb{Q}$ 

 $\boldsymbol{\mathsf{x}}$ 

 $\mathbf{x}$ 

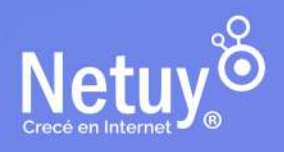

### <span id="page-21-0"></span>**La importancia de un buen diseño web**

#### **Obtienes visibilidad global**

Tu sitio web puede ser una forma excelente de presentar tu negocio a clientes potenciales en todo el mundo. Después de todo, internet es un escaparate global.

#### 2 **Atraes a clientes potenciales**

Tu sitio web será un generador de leads y prospectos que puedes convertir en clientes efectivos con una adecuada estrategia de marketing. Pero ¿qué ocurre si brindas la información de forma desorganizada o es difícil acceder a ella? Lo más seguro es que los visitantes se irán frustrados de tu sitio y quizá no vuelvan.

#### 3 **Te diferencias de la competencia**

En internet existe mucha competencia y las personas se quedan con quien les ofrece una mejor experiencia. No pierdas clientes potenciales por carecer de un sitio web actualizado, con buen contenido y con una estructura que les

permita navegar con facilidad.

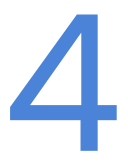

1

**Ganas en posicionamiento**<br>Un diseño web a la medida de la<br>es clave al momento de posicio<br>como Google, ya que siempre p Un diseño web a la medida de las necesidades del cliente es clave al momento de posicionar tu sitio en buscadores como Google, ya que siempre priorizan aquellos sitios que

brindan una buena experiencia de usuario.

Recuerda que si tu sitio es atractivo las personas que lo visiten harán lo posible por recomendarlo y compartirlo, así que no olvides agregar los iconos de tus redes sociales en la página principal y en los contenidos clave del mismo.

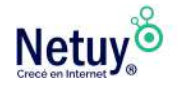

#### **Seleccioná tu herramienta para crear tu sitio web**

Es posible que no estés bien informado en el arte de la creación de sitios web, y no esperamos que lo estés. La buena noticia es que tienes opciones.

Si sos emprendedor podés hacerlo vos mismo con el [Constructor de](https://netuy.net/hosting)  [sitios web](https://netuy.net/hosting) o un sistema de administración de contenido como [WordPress](https://netuy.net/wordpress).

#### **Constructor de Sitios**

Si no tenés conocimiento en diseño ni en programación, el [Constructor de Sitios](https://netuy.net/hosting) de Netuy es ideal para hacer tu sitio web atractivo en un corto período de tiempo. Simplemente elegí una plantilla prediseñada y luego reemplazá el texto y las imágenes según tus necesidades.

Esta herramienta utiliza un sistema de modulos donde simplemente tenes que arrastrar y soltar los elementos que quieras utilizar. Fácil de crear y actualizar. Además, todos los planes de **hosting web** de Netuy incluyen el Constructor de Sitios.

#### **WordPress**

¿Te gusta la idea de crear y actualizar tu propio sitio web sin aprender programación, y necesitas más flexibilidad que un [Constructor de sitios?](https://netuy.net/hosting) En ese caso un CMS como [WordPress](https://netuy.net/wordpress-web) podría ser para ti.

Podés elegir entre miles de temas de WordPress gratuitos o de pago (diseños para el estilo general de tu sitio web).

La posibilidad de instalarle plugins también permite mejorar la funcionalidad de tu sitio. Tambien cuenta con la **posibilidad de agregarle diversos Constructores de sitios** para facilitar aún más la creacion de tu sitio web. En los planes de [WordPress de Netuy](https://netuy.net/wordpress-web), se incluye **Elementor PRO**, el constructor de sitios más popular que te permite crear web totalmente personalizadas e increíbles. También podés incluir **WooCommerce** con la cual podrás integrar una **tienda en línea** completamente funcional a tu **WordPress**.

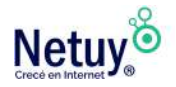

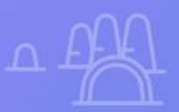

# **Cómo aumentar las ventas y las visitas en tu web**

 $23$ 

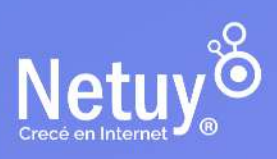

 $P$ ag. 24 | Subí tu negocio a la  $\mathbf X$ 

### <span id="page-24-0"></span>**Cómo aumentar tu visitas y tus ventas**

Ahora que tienes una fantástica página web para tu negocio, querrás que la gente la vea. Para aumentar el tráfico (visitas) en tu sitio web deberás empezar con su optimización, para ayudar a los potenciales clientes a encontrarla a través de consultas en los motores de búsqueda (ej: google).

#### **Optimización para motores de búsqueda (SEO)**

#### **¡Hacé que sea más fácil que tus clientes te encuentren!**

La mejora del posicionamiento en buscadores (SEO) implica una serie de ajustes que puedes efectuar en tu sitio web para facilitar a motores de búsqueda como Google la lectura de tus datos, compararlos con las consultas en línea y presentar tu sitio web en la página de resultados que ve el usuario que está realizando la búsqueda. Esto es muy útil para sitios web de negocios que buscan expandir su alcance y atraer nuevos clientes gracias a la capacidad que ofrece internet para descubrir cosas nuevas. La mejora del posicionamiento en buscadores sigue siendo la forma más económica de ser encontrado en línea. Aquí hay cuatro maneras de hacer que tu sitio web sea más amigable para los motores de búsqueda.

#### **Escribí el contenido que tus clientes quieren leer.**

1 Las páginas web de mayor rendimiento en la red están repletas de contenido de calidad, ofreciendo información útil y resolviendo cuestiones frecuentes. Al optimizar la visibilidad en los motores de búsqueda, lo primero que deberías considerar es si tu sitio web cuenta con suficiente texto. Comenzar un blog, publicar recursos en línea y asegurarse de que cada página tenga al menos 300 palabras es un excelente punto de partida. Verifica que cada publicación y página tengan un título relevante y contengan palabras clave en el texto que coincidan con el contenido de tu sitio

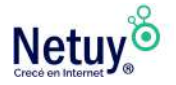

web y las búsquedas más populares en tu sector. Los motores de búsqueda premian a los sitios que se actualizan con regularidad y mejoran el ranking de las páginas donde los visitantes pasan más tiempo interactuando con el contenido. Es por eso que muchos negocios en línea tienen blogs e implementan una estrategia de contenidos en su plan de marketing.

**Optimizá tus descripciones**<br>Es necesario agregar una descri<br>páginas. Utiliza frases sencillas p<br>buscadores evaluarán la cohere Es necesario agregar una descripción meta para todas tus páginas. Utiliza frases sencillas pero descriptivas. Los buscadores evaluarán la coherencia entre tu descripción y el contenido real de la página, por lo que es importante que te enfoques únicamente en la página en cuestión, evitando agregar información innecesaria.

3 **Optimizá tus URLs** En caso de emplear un CMS como WordPress, es probable que las URLs por defecto de las páginas y publicaciones que generes no sean del agrado de los motores de búsqueda. Por ese motivo, es importante que busques opciones que te permitan reemplazar estas URLs por otras más comprensibles. En WordPress, se les conoce como "enlaces permanentes" o "permalinks".

**Optimizá tus imagenes**<br>Resulta fundamental conta<br>definidas para todas las im<br>entradas. De esta forma, se Resulta fundamental contar con las etiquetas "título" y "alt" definidas para todas las imágenes que se empleen en las entradas. De esta forma, se facilita a los motores de

búsqueda la comprensión del propósito de la imagen y se le otorga validez como contenido relevante.

A pesar de ello, asignar las etiquetas de título y alt a cada imagen puede ser un proceso largo. En el caso de WordPress, existe un plugin muy útil denominado **SEO Optimized Images** que puede resultar de gran ayuda.

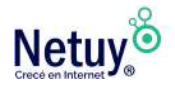

#### 5 **Usa los encabezados para optimizar tu contenido.** Es importante que utilices la etiqueta <h1> exclusivamente para los títulos de tus páginas y entradas. Para los demás encabezados, debes emplear etiquetas <h2> y según sea necesario <h3>. Esto permitirá que los motores de búsqueda indexen de manera más eficiente el contenido más relevante de tu sitio web. Un documento bien estructurado debe contar con encabezados y subtítulos, ya que estos últimos ayudan a identificar el tema de la página. Asimismo, es fundamental que incluyas las palabras clave más importantes en tus títulos h1.

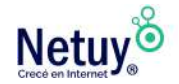

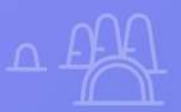

# **Ideas de marketing para difundir tu marca**

83

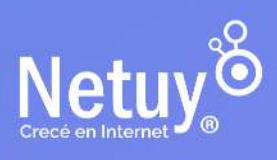

Pág. 28 | Subí tu negocio a la web

#### <span id="page-28-0"></span>**Formas Inteligentes de dar a conocer tu negocio.**

Las páginas web más eficientes en el mundo empresarial son parte integral de una estrategia de marketing que se apoya en herramientas digitales populares como las redes sociales, publicidad y el marketing por correo electrónico.

A continuación, te brindamos algunos consejos que te ayudarán a dar los primeros pasos en tu plan de marketing.

#### **Hacele saber a la gente sobre tu sitio web**

1 Asegúrate de que la dirección web de tu sitio aparezca en lugares destacados como tus perfiles de redes sociales, firma de correo electrónico y tarjetas de presentación. Comparte el contenido de tu sitio en las redes sociales y dirige a tus seguidores hacia tu sitio.

2 **Dale a los clientes una razón para visitar tu web**  En el proceso de ventas, es importante educar a los clientes sobre lo que ofreces y cómo puedes ayudarles. Es por eso que muchas empresas mantienen un blog lleno de

contenido interesante y relevante que informa e involucra tanto a los clientes actuales como a los potenciales.

**Invertí en publicidad**<br>Para los principiantes, m<br>son excelentes porque ti<br>fáciles de usar y que no Para los principiantes, muchos canales de redes sociales son excelentes porque tienen herramientas publicitarias fáciles de usar y que no requieren una gran inversión para comenzar. Experimenta con los anuncios de Facebook, Instagram y Twitter. Google Ads también es una excelente manera de llegar a los visitantes, aunque los costos son más altos que en las redes sociales.

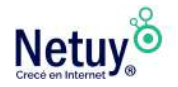

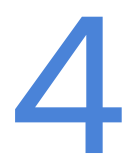

**Conviértete en un referente en tu rubro**<br>Si deseas crear una presencia en línea para tu<br>debes ser parte de las conversaciones en líne<br>sector. Únete a foros como Reddit para compo Si deseas crear una presencia en línea para tu negocio, debes ser parte de las conversaciones en línea en tu sector. Únete a foros como Reddit para compartir tu

experiencia en tus áreas de interés mientras atraes atención hacia tu negocio.

Aumentá tu lista de correo electrónico<br>Agrega un formulario de registro de correo electrónico<br>sitio para crear una lista de suscriptores. Ponet<br>contacto con los suscriptores con ofertas y pro Agrega un formulario de registro de correo electrónico en tu sitio para crear una lista de suscriptores. Ponete en contacto con los suscriptores con ofertas y promociones que puedan atraerlos de nuevo a tu sitio o simplemente recordarles tu negocio en el momento adecuado. Asegúrate de obtener su consentimiento explícito para recibir tus correos promocionales, ya que existen leyes que protegen la privacidad de los consumidores.

**Organizá concursos**<br>Destacá tu empresa ofr<br>público a participar me<br>incrementar el interés y Destacá tu empresa ofreciendo obsequios. Animá a tu público a participar mediante un concurso para incrementar el interés y el entusiasmo en relación a tus productos o servicios. Asimismo, puedes solicitar a tus seguidores que envíen reseñas, observaciones, etc. con el objetivo de recopilar contenido generado por el usuario para tus perfiles en redes sociales.

**Creá un programa de referidos**<br>La sugerencia de un conocido tiene (<br>incentiva a tus clientes a difundir tu e<br>grupos de conocidos. Facilita la opcio La sugerencia de un conocido tiene gran valor, por lo tanto, incentiva a tus clientes a difundir tu empresa entre sus grupos de conocidos. Facilita la opción de compartir la dirección de tu sitio web con solo un clic y brinda incentivos o premios a cambio. Puedes revisar el esquema de afiliación de Netuy para conocer cómo hemos estructurado el nuestro.

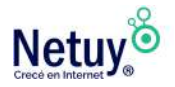

8 **Desarrolla lazos con empresas** Descubrir organizaciones afines con las que colaborar puede brindarte numerosas oportunidades de obtener ingresos adicionales. Examina los hábitos de consumo de tu público objetivo para detectar posibles alianzas que puedan ser mutuamente provechosas.

No te desalientes si el aumento es pausado y constante al inicio. Alcanzar con éxito tu empresa en línea usando recursos digitales necesita dedicación y constancia.

#### **Hablemos de conversiones**

Dirigir el tráfico a tu sitio web es clave, pero convertir a los visitantes de tu sitio web en clientes potenciales es la forma en que se mantendrá en el negocio. Eso significa averiguar quién está visitando tu sitio y contactarlos directamente para que pueda trabajar para convertirlos en clientes.

Al final del día, estás en ventas. Así que no sea tímido al pedirles a los visitantes del sitio web que compartan un poco sobre ellos mismos. Un poco. Un nombre y una dirección de correo electrónico. Eso es todo lo que necesita para comenzar a convertir, y la mayoría de las personas están acostumbradas a dar esa información en línea. Solicite un número de teléfono si tiene una estrategia de devolución de llamada, pero no se sorprenda si algunos visitantes evitan dar sus dígitos.

#### **INCLUÍ TU NÚMERO DE TELÉFONO O DIRECCIÓN DE CORREO ELECTRÓNICO DE TU EMPRESA EN CADA PÁGINA DE TU SITIO WEB.**

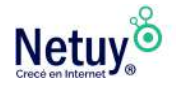

#### **Recopilar direcciones de Correo Electrónico.**

El correo electrónico no irá a ninguna parte en el corto plazo. se ha convertido

una parte de nuestra existencia diaria y la principal forma en que las empresas se conectan con los clientes. Pero, ¿cómo obtienes esas valiosas direcciones de correo electrónico? Claro, puede colocar algún tipo de formulario de registro en el mostrador si tiene una tienda física. Puede recopilar correos electrónicos en ferias comerciales y otros eventos. Genial. Pero tu sitio web es una herramienta mucho más poderosa para solicitar información de contacto por correo electrónico de personas interesadas en lo que tiene para ofrecer.

Así es como puede recopilar direcciones de correo electrónico y otra información de contacto en tu sitio web:

**Incluí un formulario de contacto.** Los visitantes completarán el formulario en tu sitio porque tienen una pregunta, necesitan información o quieren que los contacte. Es donde van para conectarse directamente contigo.

Agregue un formulario de registro para que los visitantes reciban información sobre productos y servicios, actualizaciones, descuentos, etc.

Incluí un cuadro de suscripción de correo electrónico en tu página de pago (para sitios de comercio electrónico).

Ofrecé una oferta especial por unirse a la lista de correo electrónico. Bastante sencillo, ¿verdad? Los creadores de sitios web más populares incluyen un formulario de contacto en la plantilla, y WordPress ofrece algunos complementos de formulario de contacto ingeniosos.

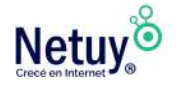

### **Email Marketing - Vale la inversión**

Ahora que tienes todas esas direcciones de correo electrónico, ¿qué vas a hacer con ellas? ¿Qué tal llegar a esos clientes y prospectos a través de una campaña de correo electrónico de marca y de aspecto profesional que rebosa valor para sus destinatarios? ¡Gran idea!

El marketing por correo electrónico ofrece un enfoque específico para conectarse con clientes actuales y potenciales. Después de todo, han optado por recibir tu correspondencia por correo electrónico. Puede crear conciencia de marca y lealtad. ¿Aun mejor? El costo. Harvard Business Review llamó al marketing por correo electrónico **"el método de publicidad más rentable disponible en la actualidad".**

Cuando invierte en un programa legítimo de marketing por correo electrónico (como [EmailMarketing 2.0](https://www.netuy.net/email_marketing/) de Netuy), obtiene todo tipo de beneficios:

– Es fácil agregar un widget de registro a tu sitio web.

– Almacenará direcciones de correo electrónico en una base de datos fácil de usar.

– Puede exportar direcciones de correo electrónico para usar en las redes sociales

campañas

– Puedes crear atractivas campañas de email utilizando plantillas.

– Puede realizar un seguimiento de las tasas de apertura/quién hace clic en qué enlaces. – Puedes crear grupos de interés de contacto.

#### **LAS EMPRESAS QUE UTILIZAN EL CORREO ELECTRÓNICO PARA NUTRAR CLIENTES GENERAN UN 50 % MÁS DE LISTAS LISTAS PARA VENTAS Y A UN COSTO 33 % MENOR .**

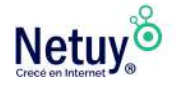

### **Todos saluden la llamada a la acción**

Desea que los visitantes de tu sitio web hagan algo, en este caso, que le den tu información de contacto. La llamada a la acción es un medio para ese fin. Es una oferta concisa, convincente y (con suerte) inteligente que solicita información del visitante a cambio de algo que podría desear. Incluso puede vincular una llamada a la acción directamente a un formulario de contacto.

Digamos que tienes un sitio web de bienes raíces. Este llamado a la acción alienta a los visitantes a brindarle su información de contacto: "¿Buscando la casa perfecta? ¡Regístrese aquí y le notificaremos diariamente sobre nuevos listados! En dos oraciones cortas, bien ubicadas en tu sitio web, les brinda a los visitantes una manera fácil de optar por recibir un correo electrónico diario suyo. Ellos obtienen algo de valor y usted obtiene algo aún más valioso: un paso más cerca de la venta.

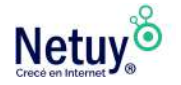

### **Mejores prácticas de Email Marketing**

Destacar en la bandeja de entrada puede ser muy difícil. Si deseas enviar correos electrónicos comerciales que superen los filtros de correo no deseado, se destaquen y atraigan a los destinatarios para que abran y hagan clic, ten en cuenta los siguientes puntos:

**Solo envía campañas de marketing por correo electrónico a las personas que se hayan registrado o las hayan solicitado.** Buscá programas de marketing por correo electrónico con botones de suscripción o formularios de registro para ayudar a crear listas de contactos basadas en permisos.

**Ajustate a un horario.** Pruebá diferentes días y horas para ver qué combinación tiene la mejor tasa de apertura (la cantidad de suscriptores de la lista que abrieron el mensaje de correo electrónico, un porcentaje de la cantidad total de correos electrónicos enviados). Se consistente.

**Solo habla sobre el tema solicitado.** Entregar el tipo de información en la que se registraron sus contactos, y generará credibilidad y confianza. Envíeles un boletín sobre la planificación de fiestas cuando se inscriban para recibir consejos de plomería y probablemente perderá un suscriptor.

**Creá grupos de interés.** Ubicar a sus contactos en diferentes grupos en función de sus intereses o preferencias para comercializar de manera más efectiva.

**Evitá las carpetas de spam y basura.** Para evitar que se activen los filtros de spam, evite usar mayúsculas o múltiples signos de exclamación en la línea de asunto o en el cuerpo de tu correo electrónico.

**Dales opciones de lectura.** Envíe versiones HTML y de texto sin formato de tu boletín para que todos sus contactos puedan leer tu mensaje en su computadora o dispositivo móvil.

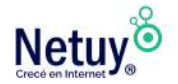

**Ponle un nombre a tu correo electrónico.** Utilice tu nombre personal o el nombre de tu empresa como nombre del remitente o del remitente.

**Sigue construyendo tu lista de contactos.** Agregue llamados a la acción y formularios de registro a tu sitio web y perfiles de redes sociales, y recopile información de contacto en persona en eventos o conferencias.

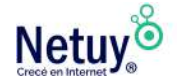

Pág. 36 | Subí tu negocio a la web

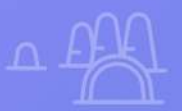

 $\times$ 

# **Conectá con las Redes Sociales**

 $\alpha$ 

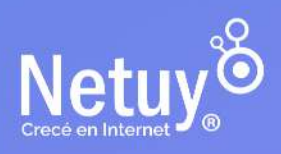

Pág. 37 | Subí tu negocio a la web

### <span id="page-37-0"></span>**Por qué importan las Redes Sociales**

Establecer una presencia comercial en las redes sociales donde tus clientes actuales y potenciales pasan su tiempo es como instalar un stand en la feria comercial virtual más grande del mundo (aunque a veces se siente como un circo).

Apuesto a que tus competidores están ahí, compitiendo por la atención de todos aquellos clientes potenciales con llamativos banners, promociones, y regalos.

¿Por qué las redes sociales son tan importantes para las empresas hoy en día y, lo que es más importante, cómo podés participar en esa acción?

#### **Podés usar las redes sociales para:**

**1 Construir relaciones**<br>Al desarrollar seguidores<br>podés conectarte con tu<br>contenido con un gran n Al desarrollar seguidores en sitios populares de redes sociales, podés conectarte con tus clientes y prospectos y compartir contenido con un gran número de personas.

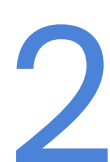

**Construir tu marca**<br>Las redes sociales te b<br>información valiosa so<br>personalidad. Las redes sociales te brindan la oportunidad de compartir información valiosa sobre tu negocio y mostrar tu personalidad.

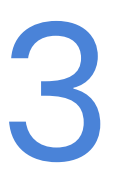

#### 3 **Conducir al público hacia tu sitio web**

Incluir un enlace a tu sitio web en publicaciones interesantes puede generar mucho tráfico.

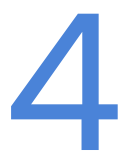

Establecer experiencia<br>
Compartí tu conocimiento<br>
credibilidad como líder de Compartí tu conocimiento y experiencia para generar credibilidad como líder de opinión de la industria.

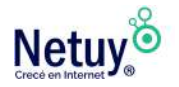

#### **experiencia**<br>
En última instancia, estas actividades (conexiones, cread<br>
de marca, conducción de tráfico, establecimiento de<br>
experiencia) conducen todas al mismo lugar: las ventas. En última instancia, estas actividades (conexiones, creación de marca, conducción de tráfico, establecimiento de

Establecer y mantener una fuerte presencia social para tu negocio definitivamente **requiere un compromiso de tu tiempo**, pero **los beneficios hacen que la inversión valga la pena**. Al volverte popular, continuarás generando credibilidad, aumentando el conocimiento de la marca y, especialmente, interactuando con clientes actuales y potenciales.

¿Listo para comenzar?

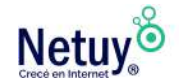

### **Comparando redes sociales populares**

Con tantas plataformas de redes sociales disponibles, es difícil decidir qué sitios proporcionan el mayor retorno de tu inversión de tiempo y dinero. Usá la siguiente tabla para comparar cinco de las plataformas de redes sociales más grandes para ayudarte a determinar cuales son más efectivas para tí y tu empresa.

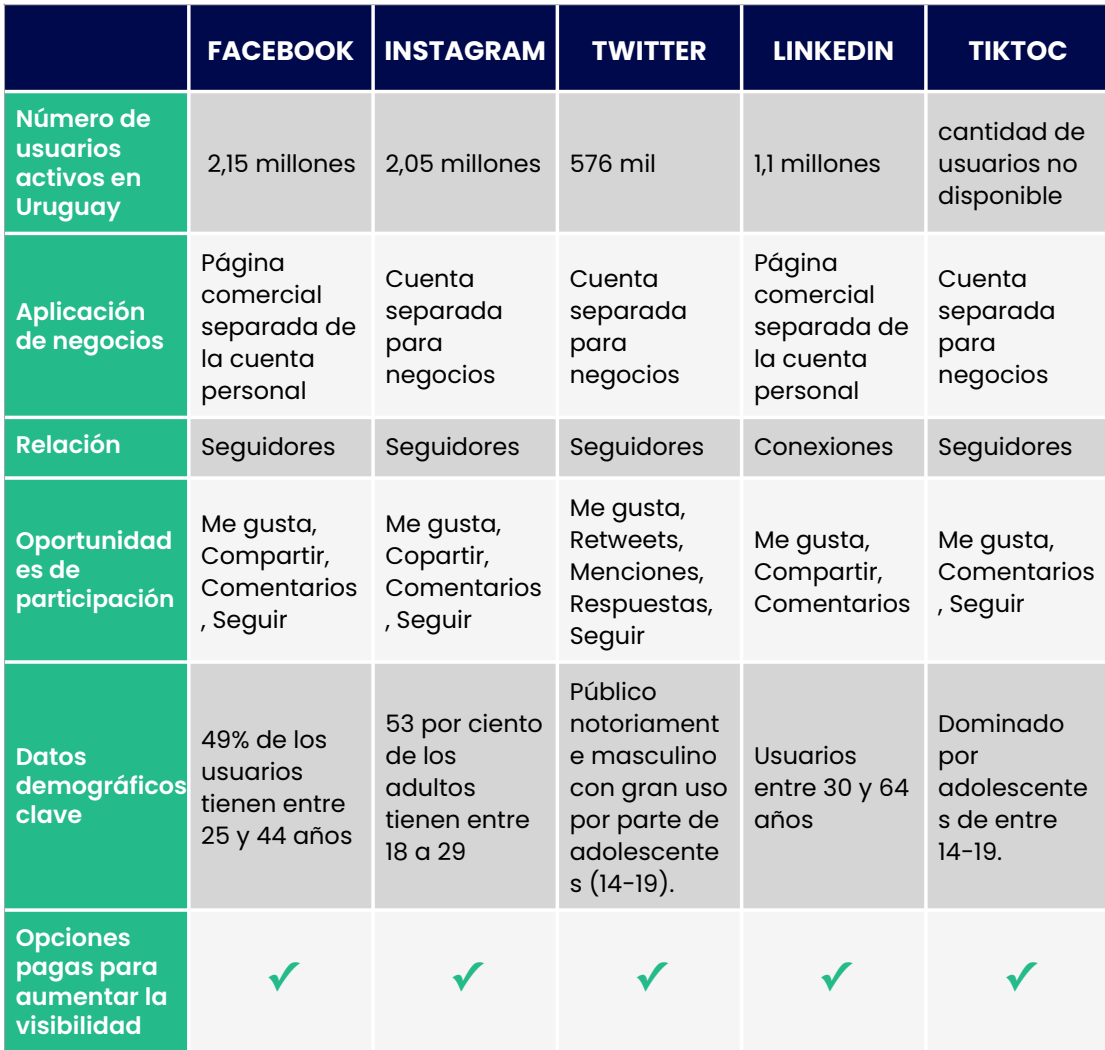

#### **Estas son las redes sociales más usadas en Uruguay:**

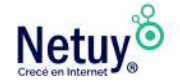

#### **Las mejores prácticas para el uso de redes sociales para negocios**

Una vez que esté todo configurado en las redes elegidas y prestando atención para entender los intereses de tus clientes y competidores, es hora de comenzar a publicar y compartir contenido. La parte divertida.

#### **Para aprovechar al máximo las redes sociales para tu negocio, es útil seguir algunas pautas básicas:**

1 **Hacer amigos** Las redes sociales se tratan de personas que se conectan con personas. Por lo tanto, incluso si se trata de una empresa, asegurate de dejar que tu lado humano brille en tus publicaciones. Devolver favores (como compartir y dar me gusta a publicaciones y páginas).

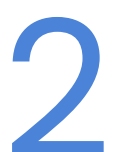

#### 2 **Aporta contenido valioso**

Proporcioná información útil en tus publicaciones, como enlaces a artículos y videos relacionados.

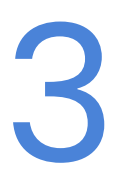

Se respetuoso<br>Tratá a tus seguid<br>que obtengas lo r Tratá a tus seguidores con dignidad y respeto, y es probable que obtengas lo mismo a cambio.

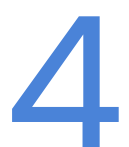

## **Dale «me gusta» a las publicaciones de otros<br>usuarios<br>Dar likes a las fotos de otros usuarios es una forma mu<br>efectiva de llamar su atención. A pesar de que no es usuarios**

Dar likes a las fotos de otros usuarios es una forma muy efectiva de llamar su atención. A pesar de que no es

obligatorio, buena parte de los usuarios tiende a corresponder el gesto con otro like y con un follow, en el mejor de los casos.

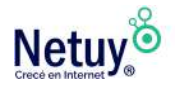

#### 5 **Aprovechá los comentarios** Recibir un like no se siente tan especial como que te comenten una publicación; en parte, porque esto último requiere más tiempo y atención. Las probabilidades de recibir una respuesta después de comentar una publicación son mucho mayores que al solamente dar un like.

Por esto te conviene comentar publicaciones que sean de usuarios afines a los enfoques y valores de la cuenta de tu marca o producto.

6 **No desperdicies tu dinero comprando seguidores.** El objetivo de crear una audiencia es construir relaciones en las que la marca le aporte valor a los seguidores, para que estos se conviertan en clientes en determinado momento.

Nada de esto es posible con una audiencia fantasma que solo sirve para abultar el número de seguidores. Es una métrica que por sí sola no significa nada y puede de hecho terminar por disminuir tu prestigio y la confianza de clientes actuales.

**Realizá sorteos y promociones**<br>Creá ofertas especiales para tus seg<br>sociales. Creá ofertas especiales para tus seguidores de las redes sociales.

8 **Seguí a otros usuarios**

Seguir a las personas que quieres que te sigan no solo atrae visitas a tu perfil, sino que hace que muchos de aquellos que ven tu perfil te den follow de vuelta.

Ahora, la efectividad de esta estrategia está directamente ligada al tipo de personas que sigas y al diseño de tu cuenta.

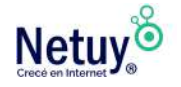

#### **¿A quién seguir en Instagram?**

De regreso al tema de ir tras la audiencia correcta, recuerda que lo más importante es ubicar a quienes demuestran un claro interés en el enfoque de tu marca.

- Haz una lista de tus principales competidores (cuentas que compartan tu temática y audiencia).
- Entra a sus perfiles y busca en su lista de seguidores.
- Sigue a los que consideres que coinciden más con tus intereses y valores de marca.

**Conoce tus analíticas**<br>Incluso si no cuentas todo<br>analítica, Instagram te ofr<br>perfil de marca o negocio Incluso si no cuentas todavía con una herramienta de analítica, Instagram te ofrece información muy valiosa en tu perfil de marca o negocio, como tus interacciones, cuándo

se conectan tus seguidores, el tipo de contenidos con mejor desempeño, algunos datos demográficos de tu audiencia. Todo eso puede ayudarte a comprender si le hablas al público adecuado y si lo haces de forma eficiente, según el lugar desde donde se conectan (su edad, por ejemplo).

**Cuida la forma de tus publicaciones**<br>Si no tienes conocimientos avanzados de c<br>cuentas con un profesional que te ayude, r<br>preocupes. La realidad es que cualquiera p Si no tienes conocimientos avanzados de diseño o no cuentas con un profesional que te ayude, no te

preocupes. La realidad es que cualquiera puede crear publicaciones atractivas para Instagram sin morir en el intento: basta con aplicar los principios adecuados y utilizar las herramientas apropiadas.

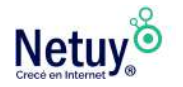

#### **¿Cómo diseñar contenido atractivo para Instagram?**

Aunque no hay fórmulas ni recetas mágicas, algunos de los consejos para diseñar **contenido atractivo** para Instagram son:

- Define un [estilo propio.](https://eliromerocomunicacion.com/claves-para-construir-una-buena-identidad-visual-de-marca/)
- Utiliza imágenes de buena resolución (nada de imágenes pixeladas).
- Cuando uses imágenes con texto integrado, procura que este sea legible.
- Evita las imágenes que den la sensación de estar saturadas.
- Mantén una estética uniforme en tus publicaciones.
- Utiliza colores atractivos y **bien combinados**.
- El 90% de tu contenido debe ser exclusivamente para aportarle valor a tu audiencia, el 10% restante puede usarse con fines de autopromoción y de negocio.
- Antes de comenzar a crear contenido, inspírate (sin plagiar) en otras cuentas con buenos resultados.
- Procura no cometer errores de ortografía.
- Trata de usar emojis en las descripciones de tus publicaciones. Estos le darán un toque más humano y resonarán mejor con la audiencia (lo que no significa usar demasiados cada vez).

### **¿Qué herramientas utilizar?**

Es muy sencillo cuando se trata de creación de contenido para Instagram. Actualmente hay una infinidad de aplicaciones que, con poco esfuerzo y dinero (a veces incluso de manera gratuita), te permiten hacer un trabajo de gran calidad.Nuestras herramientas gratuitas predilectas son:

• **[Canva](https://www.canva.com/):** quizá sea la web **app de diseño por excelencia.** Con su interfaz y plantillas ha permitido que cualquiera cree contenido de calidad sin necesidad de comprar los complicados (y costosos) programas de diseño profesional. Su variedad la convierte en una solución muy efectiva para las diferentes necesidades de diseño que necesitas para crear publicaciones para esta y otras redes sociales.

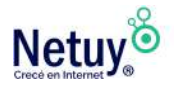

- **[Wordswag](http://wordswag.co/)**: es una aplicación para iOS que te permite crear carteles, escribir sobre imágenes, insertar tu propio logo y darle vida a tus publicaciones de una manera muy sencilla. Aunque no es gratuita, verás que vale cada centavo que pagues por ella.
- **[Typic](http://www.typicapp.com/)**: galardonada con el premio de la Appstore a la mejor app y posicionada como la mejor app de fotografía en 80 países, Typic es una apuesta segura si estás buscando una herramienta potente, versátil y muy fácil de usar.

**Hay muchas más alternativas,** así que puedes probar varias para obtener resultados superiores.

#### **Mejores amigos: Tu sitio web y redes sociales**

Desearás que el sitio web de tu empresa y los perfiles de redes sociales se unan a la perfección. Después de configurar tus perfiles de redes sociales, publicá enlaces a ellos en todas partes: en tu sitio web, escaparate, materiales de marketing e incluso en tu firma de correo electrónico.

**Botones en el sitio web.** Facilitá que los visitantes del sitio web se conviertan en seguidores agregando íconos de redes sociales o enlaces a tu sitio web.

**Enlaces en publicaciones en tus redes sociales.** Incluí la URL de tu sitio web en tus publicaciones en las redes sociales. Además, agregá widgets o complementos a tu sitio para que las transmisiones en vivo de tus publicaciones en las redes sociales aparezcan ahí.

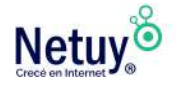

### **Herramientas que ahorran tiempo**

Como propietario de una pequeña empresa, una cosa es segura: siempre estás ocupado.

Y las redes sociales tienen una bien merecida reputación como una pérdida de tiempo. Estas herramientas pueden ayudarte a administrar la presencia en las redes sociales de tu empresa en menos tiempo y con menos dolores de cabeza.

**Hootsuite.** Esta es una herramienta popular para programar publicaciones con anticipación y usar palabras clave y hashtags para escuchar transmisiones de conversaciones.

**Buffer.** Es súper fácil programar actualizaciones por lotes y compartir páginas en todas tus redes sociales.

**Sprout Social.** Esta poderosa plataforma cuenta con funciones de publicación, participación y análisis que hacen que sea mucho más fácil administrar y participar en todas tus redes sociales.

**Sprout Social.** Esta sólida herramienta hace el trabajo preliminar por ti, automatizando el proceso de proporcionar contenido en las redes sociales y asegurándose de que llegue a la audiencia adecuada para tu negocio.

**Feedly.** Este lector de RSS te ayudará a realizar un seguimiento de las nuevas publicaciones que salen de tu competencia.

**TweetJukebox.** Ingresá tantos tweets como desees, luego configurá un calendario para cuándo deseas que se publiquen.

Sugerencia: usá la función de programación disponible para las páginas comerciales de Facebook.

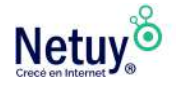

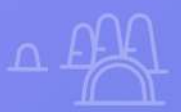

# **Optimizá tu sitio web para crecer**

 $\overline{\mathsf{X}}$ 

 $\boldsymbol{\mathcal{X}}$ 

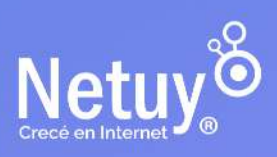

 $\mathbf{R}$  and the subinegocio a la  $\mathbf{X}$  and turn

#### <span id="page-47-0"></span>**Cómo optimizar tu web para crecer**

¿Has creado una web? Tal vez pienses que ya has superado la parte más difícil, y de alguna forma es así. Sin embargo, las webs no son estáticas. Una web comercial exitosa debe mantenerse de forma regular por seguridad y para controlar su rendimiento, y actualizarla con contenido nuevo con la mayor frecuencia posible.

#### **Optimizando la velocidad de tu web**

#### **HACÉ QUE TU WEB SEA LO MÁS RÁPIDA POSIBLE. ¡TUS VISITANTES TE LO AGRADECERÁN!**

Numerosos estudios han demostrado que una página web que tarda en cargar es la principal causa por la que los compradores abandonan la página. La tecnología se está volviendo cada vez más sofisticada, la capacidad de atención se está reduciendo y las páginas web solo tienen unos pocos segundos para captar y retener la atención de los visitantes.

Ya sea que vendas productos, ofrezcas servicios o tengas una simple página de aterrizaje (Landing page), el desafío es el mismo. Si tu página web es lenta, podrías perder tráfico, visitantes e ingresos potenciales. En general, si tu página web tarda más de un segundo en cargarse, es lenta y requiere optimización.

A medida que aumenta el contenido, la funcionalidad y los visitantes de tu página web, es posible que debas considerar actualizar tu plan de alojamiento para satisfacer tus crecientes necesidades.

Afortunadamente, hay maneras de arreglar un sitio lento. En esta guía, compartiremos 11 pasos prácticos que pueden mejorar la velocidad de las páginas web de [WordPress](https://www.netuy.net/wordpress-web).

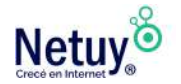

1 **ElegÍ un plan de alojamiento correcto** Para un buen rendimiento de un sitio web en [WordPress,](https://www.netuy.net/wordpress-web) es crucial elegir un proveedor de alojamiento **confiable** y un plan adecuado que satisfaga las necesidades de tu sitio. Investigá para elegir un proveedor con un historial comprobado de excelente rendimiento y atención al cliente. Algunos proveedores como Netuy ofrecen características únicas como el uso de **LiteSpeed** para mejorar el rendimiento del servidor y los tiempos de carga. **LiteSpeed** puede manejar mejor el tráfico y las conexiones simultáneas que los servidores web con Apache.

**LiteSpeed** viene con un complemento de almacenamiento en caché para [WordPress](https://www.netuy.net/wordpress-web) que puede mejorar aún más la velocidad. A diferencia de otros complementos de almacenamiento en caché, LiteSpeed se integra directamente con el servidor web, lo que le permite recordar las entradas y analizar las dependencias para una gestión más inteligente del caché.

Una vez que hayas elegido un proveedor de alojamiento, es el momento de seleccionar el plan más adecuado para tu sitio de WordPress. Por lo general, los proveedores de alojamiento ofrecen varios tipos de alojamiento, como:

- **Alojamiento compartido:** un tipo de alojamiento básico que almacena diferentes sitios web en el mismo servidor y comparte sus recursos. Los planes de alojamiento compartido de Netuy comienzan a partir de USD 11 por mes.

- **Servidores privados virtuales (VPS):** El alojamiento de un sitio web de WordPress en un servidor VPS puede proporcionar beneficios como mayor control y flexibilidad, mayor seguridad, mayor velocidad y rendimiento, y escalabilidad. Sin embargo, es importante tener en cuenta que puede requerir más conocimientos técnicos y experiencia en administración de servidores. Podés conocer los precios de los distintos planes VPS que ofrecemos en Netuy en el siguiente enlace: [Planes VPS Netuy.](https://www.netuy.net/vps/)

- **Alojamiento WordPress:** es un tipo de alojamiento compartido diseñado específicamente para WordPress y optimizado para el rendimiento y la seguridad del sitio. Podés conocer los precios de los

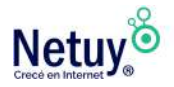

distintos planes de Alojamiento WordPress que ofrecemos en Netuy en el siguiente enlace: [Hosting Wordpress Netuy.](https://www.netuy.net/wordpress-web/)

Con el fin de lograr el máximo desempeño de WordPress y los tiempos de carga más óptimos del plan de alojamiento seleccionado, es importante considerar tus objetivos, la cantidad de contenido que deseas publicar y la cantidad de tráfico esperado desde el principio.

Aunque es comprensible querer economizar gastos cuando sea posible, el alojamiento debe ser una prioridad en tu presupuesto. Es una inversión crucial que determinará el rendimiento de tu sitio de WordPress.

Lo ideal sería que el plan que decidas posea suficientes recursos para el uso cotidiano y permita un margen para las actualizaciones y los días en que puedas tener picos de tráfico inesperados.

De esta manera, no tendrás que preocuparte por quedarte sin almacenamiento de forma repentina o de que tu sitio se caiga cuando el tráfico sea elevado. Además, si usás un alojamiento compartido, sobrepasar los recursos asignados del plan también puede tener un impacto negativo en otros sitios del servidor.

2 **Elegí la ubicación más cercana a tu público**

La ubicación de tu servidor **determina la rapidez** con la que puede transferir y recibir peticiones **para cargar tu sitio**. La latencia es el tiempo que tardan los servidores web en recibir y procesar la solicitud de una página web. Las peticiones y los datos de la web viajan de servidor a servidor hasta llegar al navegador del usuario. Si un servidor está lejos, la latencia será alta y tardará mucho más en cargar el sitio en el navegador. La alta latencia ralentiza las páginas web y empeora la experiencia general del usuario. La latencia se convierte en un problema más grave para los usuarios con conexiones a Internet lentas o inestables. **Cuando contrates un plan de hosting, asegúrate de elegir la ubicación del servidor más cercana a tu público objetivo. Si ya tenés un sitio y deseas cambiar la ubicación de tu servidor**, ponete en contacto con el servicio de asistencia para hacerlo. Para ver un informe detallado sobre el tráfico de tu sitio web, incluyendo la ubicación de tus

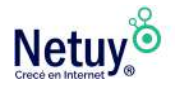

visitantes, utiliza Google Analytics. Uno de los plugins más utilizados de Google Analytics en los sitios de WordPress es **MonsterInsights**. Instalar MonsterInsights añadirá Google Analytics a tu sitio y podrás ver las métricas de tráfico directamente desde el panel de administración de [WordPress](https://www.netuy.net/wordpress-web/).

Utilizá una red de distribución de contenidos<br>Una red de distribución de contenidos (CDN) es una<br>servidores distribuidos geográficamente que trabaja<br>juntos para acelerar el proceso de entrega de sitios Una red de distribución de contenidos **(CDN)** es una red de servidores distribuidos geográficamente que trabajan juntos para acelerar el proceso de entrega de sitios web a los navegadores de los usuarios. Una CDN acorta la distancia entre el usuario y el servidor, reduciendo significativamente la latencia y aumentando la velocidad de la página. Una CDN funciona guardando copias del contenido estático de una página web en la caché. Cuando un usuario visita una página, el servidor más cercano a él carga el contenido, reduciendo el número de peticiones HTTP externas.

Elegí un tema de WordPress optimizado<br>El tema de WordPress que utilicés puede influir<br>velocidad de carga de tu sitio web. Es esencial<br>temas optimizados para mejorar la velocidad El tema de WordPress que utilicés puede influir en la velocidad de carga de tu sitio web. **Es esencial elegir temas optimizados para mejorar la velocidad de** 

**WordPress**. Tené en cuenta los siguientes criterios para elegir un tema de WordPress rápido:

**Los temas ligeros** sólo vienen con las características necesarias. Por desgracia, no todos los temas de WordPress pueden funcionar bien en diferentes navegadores.

Elegir un tema **compatible con todos los navegadores** te permite ofrecer la mejor experiencia a todos los usuarios.

Cuando los temas son **responsivos**, pueden adaptarse a las pantallas de los móviles sin ralentizarse.

La tecnología **Accelerated Mobile Pages (AMP)** permite que los sitios de WordPress se carguen más rápido en los dispositivos móviles. Elegir temas compatibles con AMP puede mejorar significativamente la velocidad de carga de tu sitio móvil.

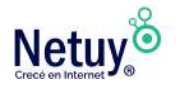

**Pingdom y GTmetrix** son otras herramientas de velocidad de sitios web populares que podés utilizar para comprobar el rendimiento de tu sitio de WordPress con el tema aplicado.

#### 5 **Optimizá las imágenes**

Las imágenes son vitales para la estética de una página web.

Sin embargo, las imágenes grandes pueden contribuir significativamente al tamaño de una página, ralentizando el tiempo de descarga.

Según HTTP Archive, en agosto de 2021, las imágenes representaban alrededor del 45% tamaño total de una página media. Por estos motivos es que se deben optimizar las imágenes.

**Estos son algunos consejos para optimizar las imágenes y acelerar WordPress:** Antes de subir imágenes, comprobá el tamaño de los archivos.

Utilizá una herramienta como TinyPNG para comprimir las imágenes. Los distintos formatos de imágenes utilizan diferentes métodos de compresión de archivos. Por lo tanto, algunos formatos de archivo son más adecuados para usos específicos que otros.

#### **Estos son algunos de los formatos de archivo de imagen más comunes y para qué son mejores:**

JPEG utiliza una compresión de imágenes con pérdidas, lo que significa que se perderá algo de información en favor de un tamaño de archivo más pequeño.

PNG utiliza una compresión sin pérdidas que conserva toda la información de una imagen, lo que garantiza la mejor resolución. Al utilizar **WebP**, se puede ofrecer imágenes de alta resolución más pequeñas que un archivo **JPEG o PNG**. Si necesitás mostrar imágenes de 2000 x 1000px, es mejor redimensionarlas a ese tamaño exacto antes de subirlas. Cuando se habilita la carga diferida, las imágenes de una página se cargan bajo demanda. Esto mejora la velocidad de tu página web porque el sitio web no tiene que cargar todas las imágenes a la vez, sólo cuando el usuario se desplaza hacia abajo para verlas. **WP Smush** te permite comprimir y redimensionar las imágenes de tu biblioteca multimedia de WordPress de forma masiva y cuenta con carga diferida.

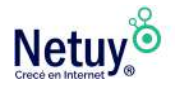

#### 6**Actualizá regularmente el sistema, los plugins y los temas de WordPress**

Si te matenés al día con las actualizaciones del software de [WordPress](https://www.netuy.net/wordpress-web/), **te asegurás de que tu página web tenga siempre las últimas mejoras de rendimiento y seguridad.** Por suerte, desde WordPress 5.5, las actualizaciones automáticas del sistema de **WordPress**, los plugins y los temas pueden activarse fácilmente desde el panel de control. Para el núcleo de **WordPress**, podés activar las actualizaciones automáticas sólo para las actualizaciones menores, lo que recomendamos para la mayoría de los usuarios. Las actualizaciones mayores pueden añadir cambios significativos que podrían no adaptarse a tu sitio de WordPress.

Buscá los plugins que deseas actualizar y seleccioná "**actualízalo ahora".** También podés elegir "Activar las actualizaciones automáticas" .Sin embargo, para estar seguro, siempre se recomienda leer el registro de cambios de la nueva versión antes de actualizar cualquier plugin. Las actualizaciones de características pueden tener errores que afectan en gran parte la usabilidad y el rendimiento.

Para actualizar manualmente un tema, seleccioná "Actualizar ahora". También podés seleccionar "Activar actualizaciones automáticas".

Al igual que con los plugins, debes tener cuidado al aplicar las actualizaciones. También es muy recomendable comprobar las notas de la nueva versión antes de actualizar los temas.

#### 7 **Desinstalá plugins desactivados**

Los plugins amplían la funcionalidad de WordPress, lo que los convierte en grandes adiciones a un sitio web. Por eso hay que evitar tener demasiados plugins de WordPress y asegurarse de eliminar los que ya no se utilizan.

Los plugins inactivos pueden dejar algunos restos de consultas a la base de datos y de la configuración de WordPress, por lo que requiere algunos pasos adicionales eliminarlos completamente. Si querés instalar plugins de una fuente de terceros, asegurate de que es fiable, como **CodeCanyon**. Las fuentes poco fiables son más propensas a presentar plugins de mala calidad que incluso pueden

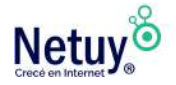

incluir malware.

Antes de instalar plugins, preguntate si es esencial para tu sitio. **Cuantos menos plugins tengas, más ligero y rápido será tu sitio de WordPress.** Sin embargo, la calidad de los plugins es igual de importante. Instalar plugins de mala calidad puede causar problemas de rendimiento devastadores.

**Minificar HTML, CSS y JavaScript**<br>Si alguna vez has abierto un archivo C:<br>te habrás dado cuenta de que algunos<br>de espacios, saltos de línea, comentari Si alguna vez has abierto un archivo CSS, HTML o JavaScript, te habrás dado cuenta de que algunos tienen un montón de espacios, saltos de línea, comentarios y caracteres redundantes.

Minificar los archivos CSS, HTML y JavaScript significa eliminar los caracteres innecesarios para reducir el tamaño de los archivos. Hay dos formas principales de reducir un archivo JavaScript, HTML o CSS: La página web **MinifyCode** tiene herramientas que te permiten minificar automáticamente el contenido de los archivos JavaScript, CSS y HTML. Todo lo que tenés que hacer es sustituir los archivos antiguos por las versiones reducidas. **Varios plugins te permiten minificar HTML, JavaScript y CSS, por ejemplo, Fast Velocity Minify**. En la configuración del plugin, simplemente seleccioná los tipos de archivos que querés reducir. **La minificación de archivos es una de las formas más fáciles y eficaces de optimizar el rendimiento de una web.**

Utilizá la última versión de PHP<br>El PHP es un lenguaje de scripting que<br>desarrolladores crear páginas web o<br>interactivas. Según W3Techs, el PHP El PHP es un lenguaje de scripting que permite a los desarrolladores crear páginas web dinámicas e interactivas. Según W3Techs, el PHP es utilizado por el 78,4% de los sitios con un lenguaje de scripting de servidor identificable. La última versión de PHP es la 8.0, que también es compatible con los planes de hosting de Netuy. Una nueva característica clave de PHP 8.0 es la compilación justo a tiempo (JIT). Con la compilación JIT activada, el rendimiento de PHP 8.0 en WordPress es aún más rápido. Por desgracia, una gran parte de las páginas web de WordPress siguen utilizando una versión de PHP que ya no es compatible con

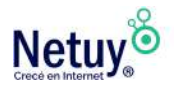

WordPress. Además, sólo el 1% de las webs de WordPress utilizan la última versión de PHP. Si sigues usando una versión antigua de PHP, te estarás perdiendo nuevas funciones, mejoras de rendimiento y parches de seguridad.

**Además de aumentar la velocidad de tu sitio de WordPress, la actualización de PHP también garantizará la seguridad general del mismo.** La mayoría de los proveedores de hosting de WordPress te permiten cambiar la versión de PHP desde el panel de control del alojamiento. Antes de actualizar la versión de PHP, asegúrate de que el código de tu sitio de WordPress es compatible con la versión a la que vas a actualizar. Se recomienda que intentes actualizar la versión de PHP en un entorno de prueba.

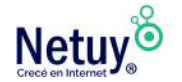

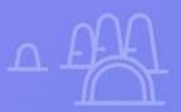

# **Incrementá tu seguridad**

 $\times$ 

 $\infty$ 

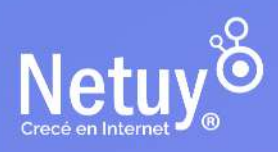

 $\mathbf{R}$  , subi tu negocio a la  $\mathbf{X}$ 

#### **Mantené tu web en línea pase lo que pase**

Ahora que tu web está creciendo, desearás asegurarte de que esté siempre disponible para tu base de clientes en expansión. Cuando el tráfico de tu web crece, también lo hacen las demandas de rendimiento de tu web y también los riesgos de que algo pueda salir mal.

#### **¿Cómo mantener tu web segura?**

#### **En este caso hay tres formas de empezar.**

Si tenés alojada tu web en un proveedor de hosting seguro y a<br>alto rendimiento como Netuy, hay muchas herramientas<br>integradas para mantener tu web en funcionamiento y<br>asegurada. Una de ellas son las actualizaciones automát Si tenés alojada tu web en un proveedor de hosting seguro y de alto rendimiento como Netuy, hay muchas herramientas integradas para mantener tu web en funcionamiento y mantienen el software de la web actualizado con la versión más reciente, incluidos todos los parches de seguridad que se lanzan con cada nueva actualización. Eso incluye WordPress, PHP y otras actualizaciones de software en tu web y también a nivel de servidor.

**Mantené tu software actualizado**<br>Elegir un proveedor de hosting seguro n<br>hackeos y malware, pero aún pueden o<br>errores humanos. Es por eso que es clav Elegir un proveedor de hosting seguro minimiza el riesgo de hackeos y malware, pero aún pueden ocurrir accidentes y errores humanos. Es por eso que es clave mantener copias de seguridad periódicas de tu web que sean fáciles de restaurar. La mayoría de los proveedores de hosting tienen copias de seguridad automáticas integradas, o podés elegir instalar un plugin WordPress para que las gestione por ti. De cualquier forma, asegúrate de tener una opción como la restauración en 1 clic de SiteGround, ya que las copias de seguridad son inútiles si no podés restaurar tu web fácil y rápidamente para volver a estar online.

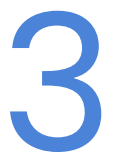

#### 3 **Instalá solo temas y plugins de confianza**

Hay millones de plugins y temas de terceros para webs creadas con WordPress y tiendas online, tanto gratuitos

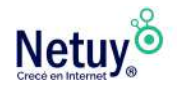

como de pago. No todos son de alta calidad e incluso algunos de ellos pueden causar vulnerabilidades en tu web. Asegúrate de instalar solo plugins y temas de confianza con altas valoraciones en el repositorio de WordPress.org.

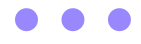

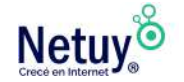

### **¿QUE SIGUE?**

Ya tenés un sitio web y perfiles sociales en su lugar, además de los conocimientos para dirigir el tráfico a tu sitio, interactuar con los seguidores y generar clientes potenciales, por lo que estás en una excelente posición para hacer crecer tu negocio. ¿Ahora que?

#### **MANTENETE SOCIAL**

Querrás modificar tu estrategia de redes sociales a medida que adquieras experiencia interactuando con los seguidores. ¿Qué tipos de contenido obtienen la respuesta más positiva? ¿Cuándo son las tasas de participación más altas? ¿Es hora de probar algunas opciones pagas? ¿Qué redes sociales parecen estar funcionando mejor para tu negocio? No querrás extenderte demasiado, así que hacé un uso inteligente de tu tiempo en las redes sociales. Concentrate en una participación más profunda en los sitios que más le importan a tu audiencia.

#### **SER RESPONSIVE**

Si no es fácil para tus clientes navegar por tu sitio web en sus teléfonos y tabletas, arreglalo. Según Kissmetrics, el 73 % de los usuarios de Internet móvil dicen que encontraron un sitio web que tardó demasiado en cargar, y el 51 % intentó navegar a través de sitios móviles que colapsaron, se congelaron o arrojaron mensajes de error. A medida que más y más consumidores recurren a sus dispositivos móviles para navegar y comprar, es importante mantener tu sitio fuera de esa lista negra de rendimiento móvil.

#### **PERFECCIONÁ TU ENFOQUE**

Canalizá tu tiempo y energía en esfuerzos en línea que resulten más efectivos para tu negocio: marketing por correo electrónico, una plataforma de redes sociales en particular, un llamado a la acción en tu página de inicio, lo que sea mejor para tu sitio. Después de obtener algo de experiencia, da un paso atrás y evaluá tu progreso. Revisá tus objetivos de marketing en línea y ajustalos según tu experiencia.

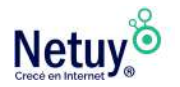

#### **MANTENÉ TU SITIO WEB EN FORMA**

Actualizar y mantener el contenido y la funcionalidad de tu sitio web es clave para mantenerse actualizado y ofrecer lo que tus visitantes quieren y necesitan. Además, la actualización continua de tu sitio con contenido relevante hará maravillas para mejorar la visibilidad de tu motor de búsqueda. Mantenlo actualizado con publicaciones de blog consistentes, fotos y videos actualizados y ajustes de diseño que reflejen las tendencias en evolución.

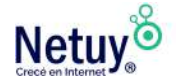

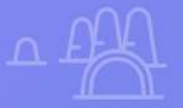

## **¿Por qué Netuy?**

Netuy es una empresa referente en soluciones web. Desde nuestra fundación en 2005, hemos innovado continuamente generando nuevas formas que permitan a los diseñadores, desarrolladores y agencias digitales concentrarse en lo que mejor saben hacer: crear sitios hermosos y funcionales para sus clientes.

Nuestra tarea es hacerte muy fácil crear y desarrollar sitios web, tanto en WordPress como en nuestro Creador de Sitios, manejar alojamiento y administrar proyectos, para que tu negocio pueda escalar en internet.

Dejá de perder el tiempo en la administración del servidor, los complementos de seguridad, el almacenamiento en caché y todas esas otras tareas complejas y repetitivas que distraen tu atención del crecimiento de tu negocio y ponen en peligro tu relación con los clientes.

Unite a Netuy y crecé en internet.

Escribinos por **WhatsApp** desde nuestro sitio web **www.netuy.net**

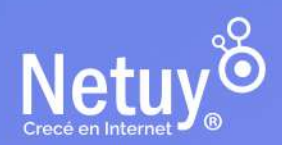

Pág. 61 | Subí tu negocio a la web